## **HiPS catalogue implementation at CDS**

**IVOA Interoperability Meeting**

### **Shanghai, the 16 of May, 2017** th

F.X. Pineau, T. Boch, P. Fernique and the CDS team

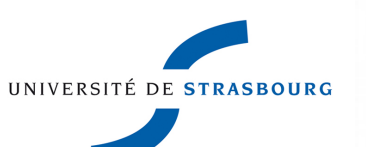

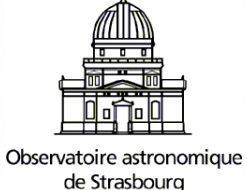

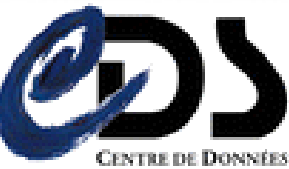

ASTRONOMIQUES DE STRASBOURG

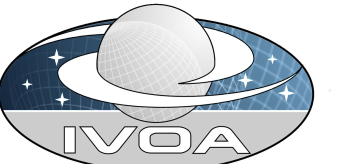

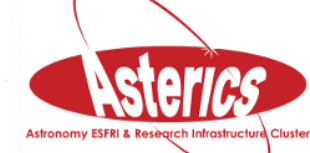

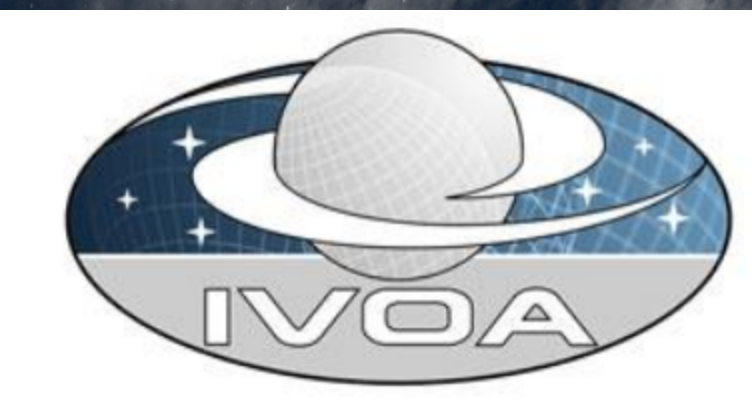

**International** 

**Virtual** 

**Observatory** 

**Alliance** 

#### **HiPS - Hierarchical Progressive Survey**

#### **Version 1.0 IVOA Proposed Recommendation** 6rd April 2017

#### This version:

1.0: Proposed Recommendation 2017-04-06

#### **Previous version(s):**

1.0: Proposed Recommendation 2017-04-03

1.0: Proposed Recommendation 2017-02-07

1.0: Proposed Recommendation 2016-11-22

1.0: Working Draft 2016-06-23

#### **Interest/Working Group:**

Applications: http://www.ivoa.net/twiki/bin/view/IVOA/IvoaApplications

### **What is a HiPS?**

- [http://www.ivoa.net/documents/HiPS/](http://www.ivoa.net/documents/HiPS/,)
- Fernique et al, 2015. Ref. [2015A&A...578A.114F](http://cdsads.u-strasbg.fr/abs/2015A%26A...578A.114F)
- "*HiPS [is] a hierarchical scheme for the description, storage and access of sky survey data. The system is based on hierarchical tiling of sky regions at finer and finer spatial resolution which facilitates a progressive view of a survey, and supports multi-resolution zooming and panning. HiPS uses the HEALPix tessellation of the sky as the basis for the scheme and is implemented as a simple file structure [...].*"
- Purpose: **navigate through allsky data** (image surveys, catalogues, ...) **à la Google Maps**
	- Explore the sky by zooming and panning, **no explicit query**
	- **The more you zoom, the more finer details you get** 3

### **Make and explore your own HiPS**

- CDS offers **2 tools** allowing users to build their own HiPS See http://aladin.u-strasbg.fr/hips/
	- **Hipsgen** for images:

http://aladin.u-strasbg.fr/hips/HipsIn10Steps.gml

- **Hipsgen-cat** for catalogues: http://aladin.u-strasbg.fr/hips/HipsCat.gml
- and 2 HiPS visualizers: **Aladin** and **Aladin Lite**
- (other visualizers: **Mizar** and **prototype extension of the MAST portal**)

## **Example of directory structure in output of the Hipsgen-cat tool (public)**

#### > ls -l MyHiPS

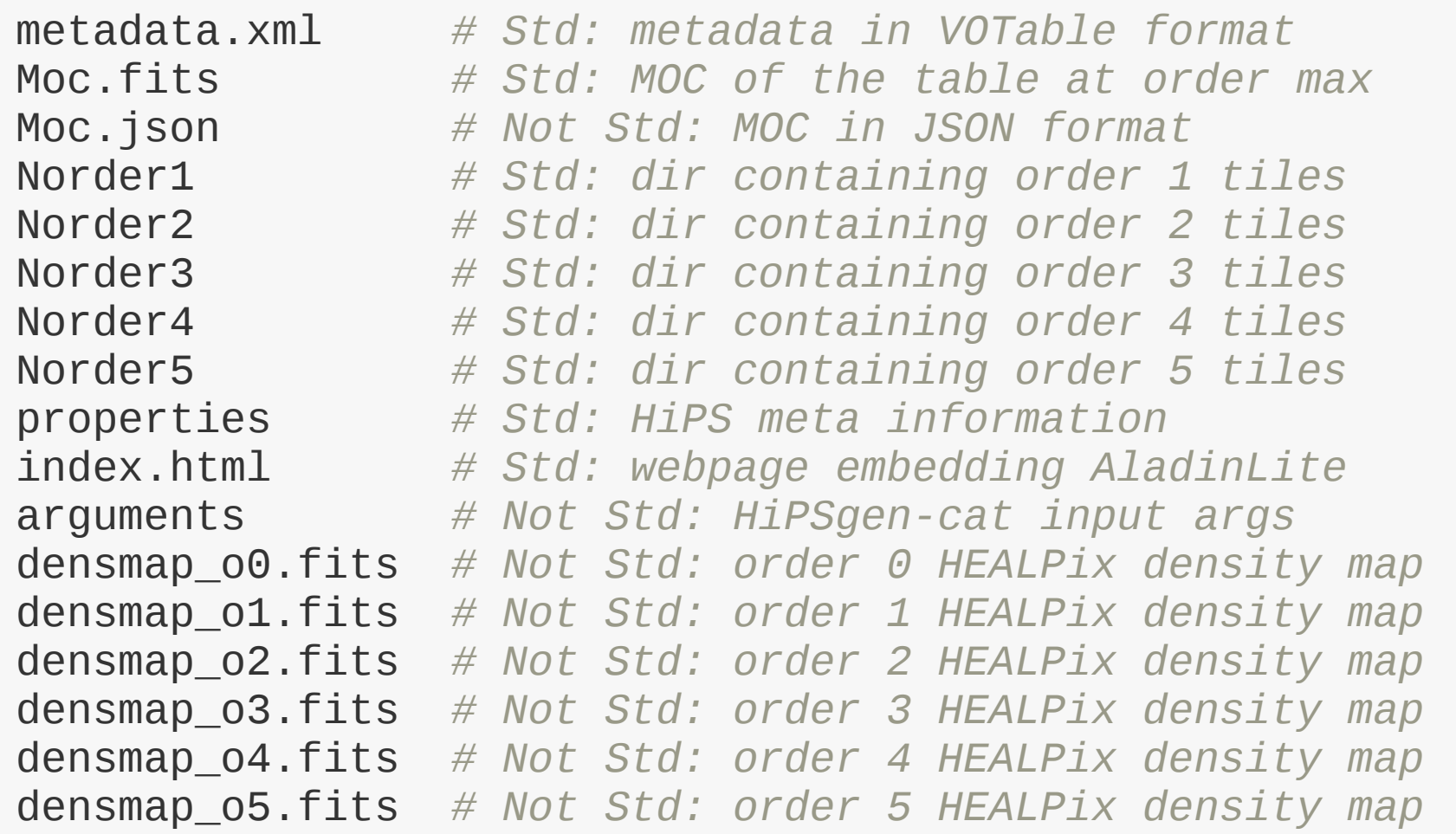

#### **Example of a HiPS catalogue tile**  $\Box$

> more MyHiPS/Norder1/Dir0/Npix4.tsv

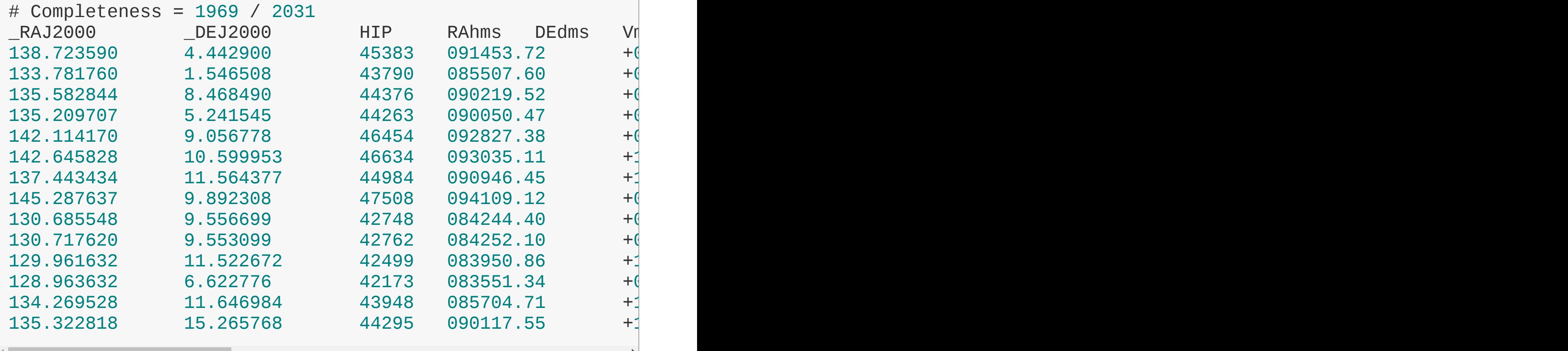

### **Example of HiPS in Aladin V10**

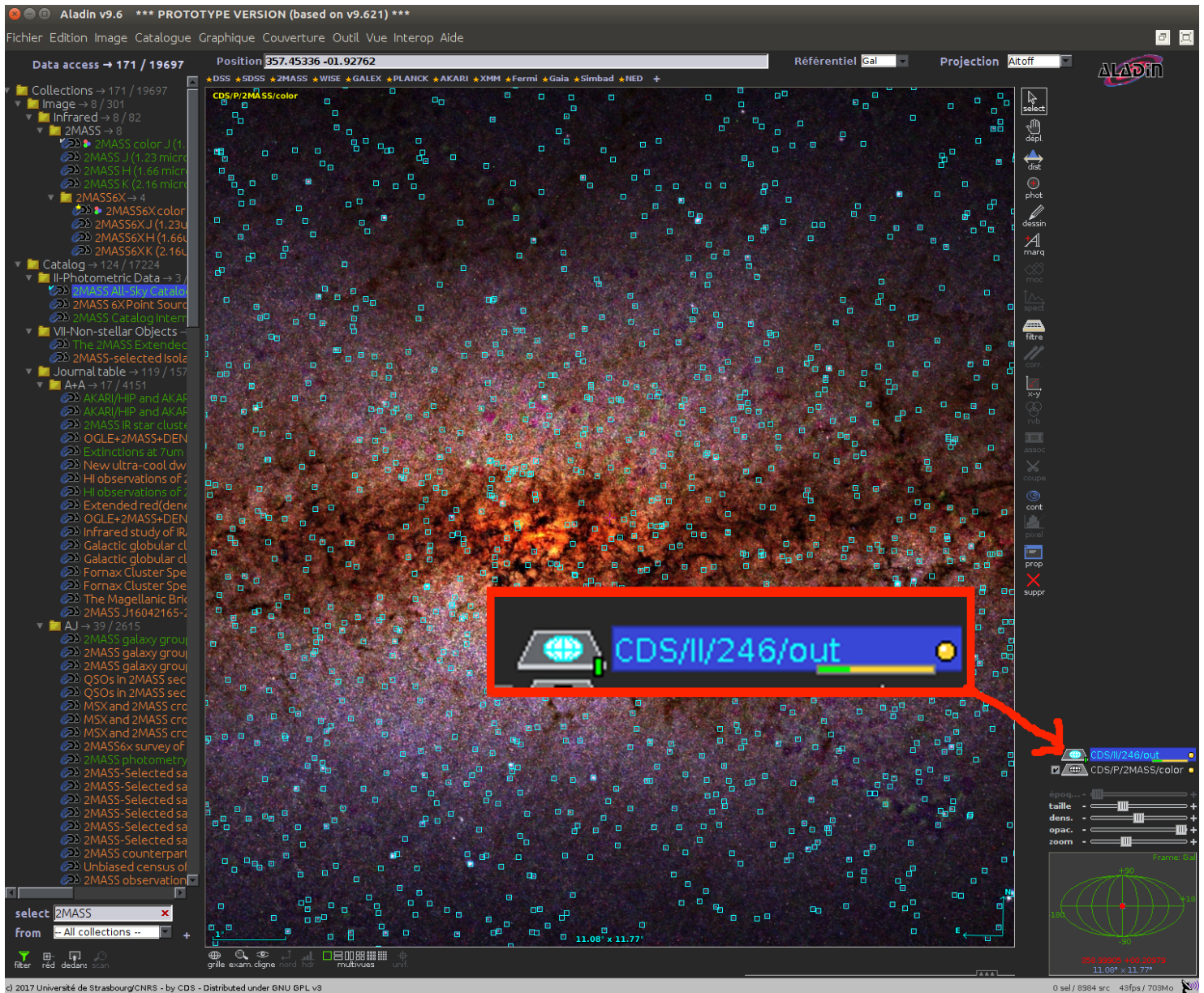

c) 2017 Université de Strasbourg/CNRS - by CDS - Distributed under GNU GPL v3

#### **Example of HiPS in Aladin V10** LB 1

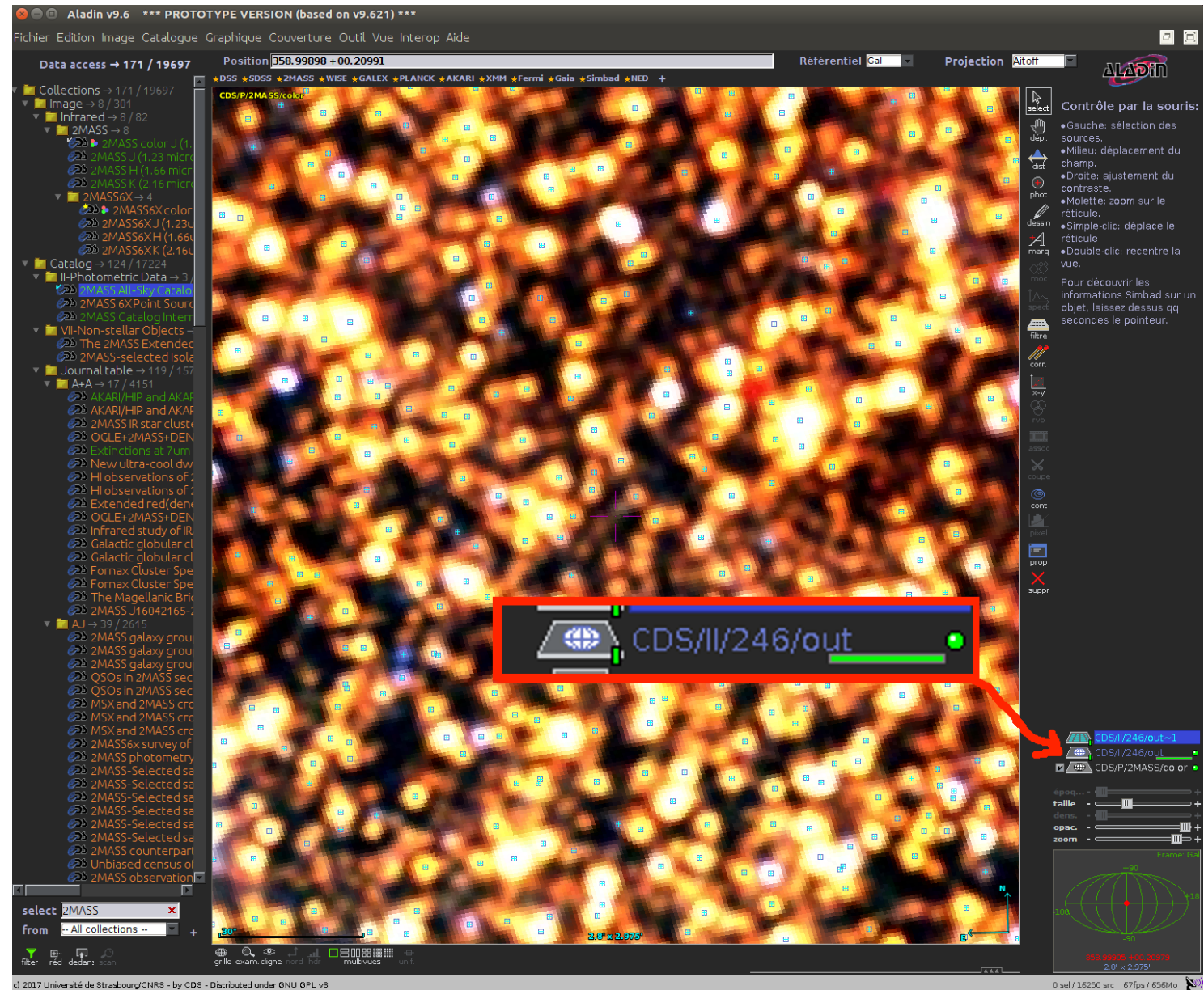

c) 2017 Université de Strasbourg/CNRS - by CDS - Distributed under GNU GPL v3

### **HiPS catalogue available at CDS**

• 24 HiPS so far: http://axel.u-strasbg.fr/HiPSCatService/hiplist

```
\cfrac{\text{c} \cdot \text{c} \cdot \text{c} \cdot \text{c} \cdot \text{c} \cdot \text{c} \cdot \text{c} \cdot \text{c} \cdot \text{c}}{1 - \sin \theta \cdot \text{c} \cdot \text{c} \cdot \text{c} \cdot \text{c}} = \frac{1}{2} \text{v} \cdot \text{c} \cdot \text{c} \cdot \text{c} \cdot \text{c} \cdot \text{c} \cdot \text{c} \cdot \text{c} \cdot \text{c} \cdot \text{c} \cdot \text{c} \cdot \text{c} \cdot \text{c} \cdot \text{c} \cdot \text{c} \cdot \text{c} \cdot \dataproduct_type = catalogobs_collection = VPHAS+
obs_description = The VPHAS+ catalogue<br>hips_service_url = http://axel.u-strasb
                                      = http://axel.u-strasbg.fr/HiPSCatServi
hips_{rel}elease_date = 2016-10-16T21:04Z
hips_status = public master unclonable
hips\_tile\_format = tsv
hips_{\text{order}} = 11
hips_frame = equatorial
client_category = Catalog
client_application = AladinDesktop
client\_sort\_key = 02-341-06
...
```
Goal: put the 16000 VizieR tables in the HiPS format

#### http:/axel.u-strasbg.fr/HiPSCatService/I/339/hsoy

#### The I/339/hsoy progressive table

This Web resource contains HiPS(\*) components for the I/339/hsoy progressive table.

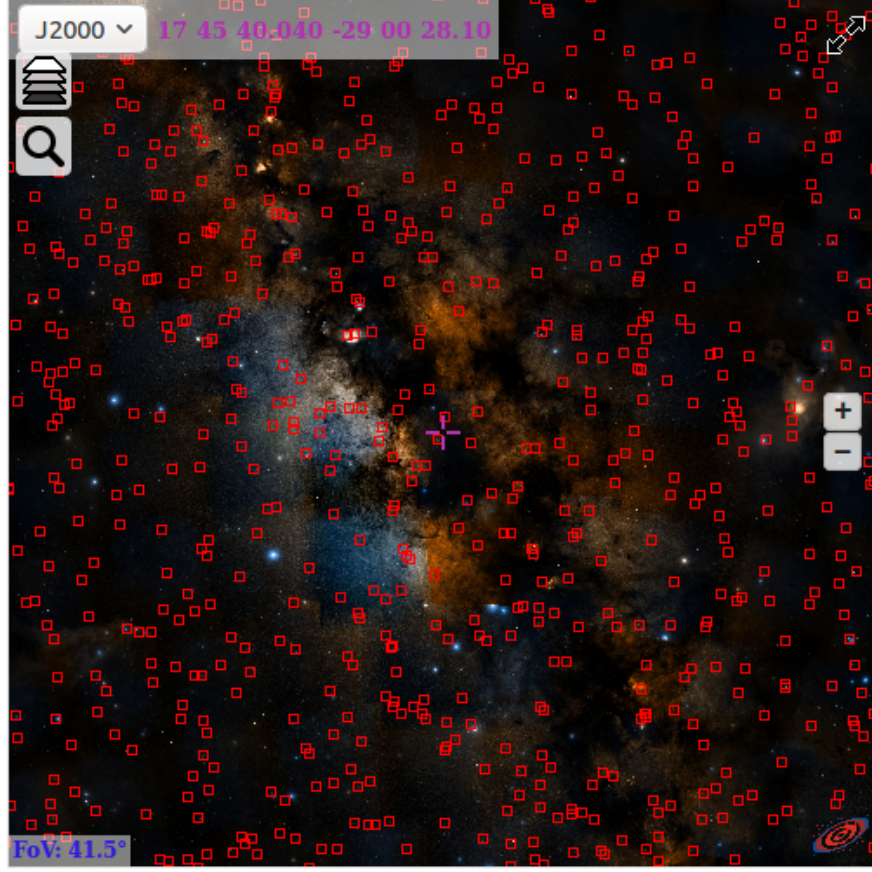

- Label: I/339/hsov
- Type: HiPS table
- Raw property file: properties
- Metadata: metadata.xml
- Associated coverage map: Moc.fits
- Base URL: http://axel.u-strasbq.fr /HiPSCatService/I/339/hsov/
- Allsky level 1: allsky1.tsv
- Allsky level 2: allsky2.tsv
- Tiles URL format: http://axel.u-strasbg.fr /HiPSCatService/I/339/hsoy/Norder/1orderMax]/Dir[0-9]\*/Npix[1-ipixMax].tsv

This progressive catalogue can be displayed by the Aladin Desktop client (just open the base URL) or any other HiPS aware clients.

(\*) The HiPS technology allows a dedicated client to access an astronomical table at any location and at any scale. HiPS is based on HEALPix sky tessellation and it is designed for astronomical scientifical usages. HiPS technical documentation is available here

### **Example of CDS HiPS in Aladin V10**

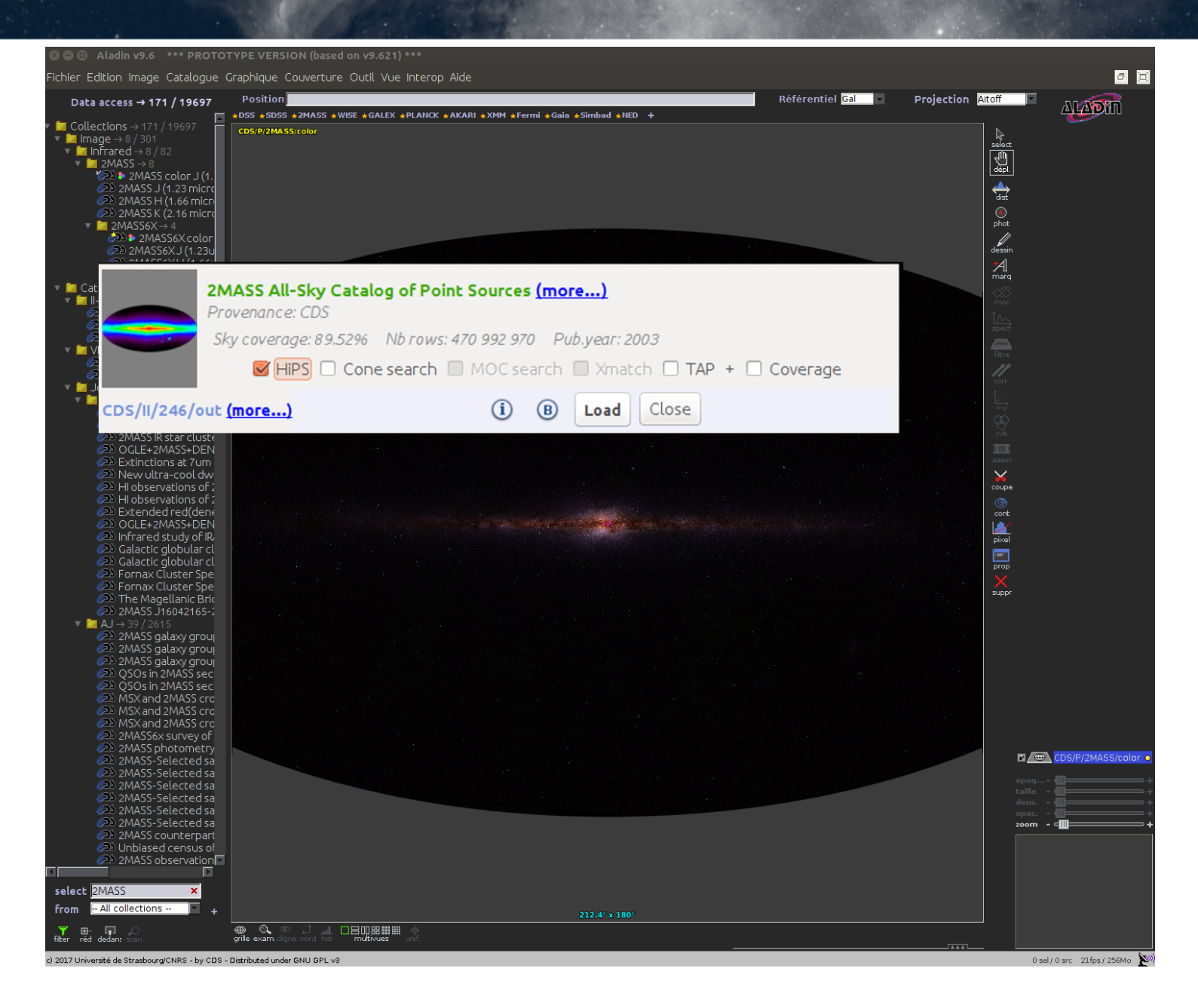

## CDS HiPS in Aldin V10 (animated gif)

#### **a**  $\oplus$  Aladin v9.6 \*\*\* PROTOTYPE VERSION (based on v9.621) \*\*\*

Fichier Edition Image Catalogue Graphique Couverture Outil Vue Interop Aide

#### **a a**

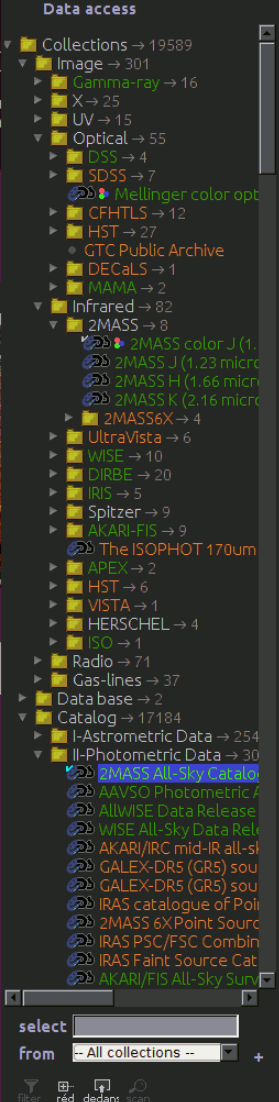

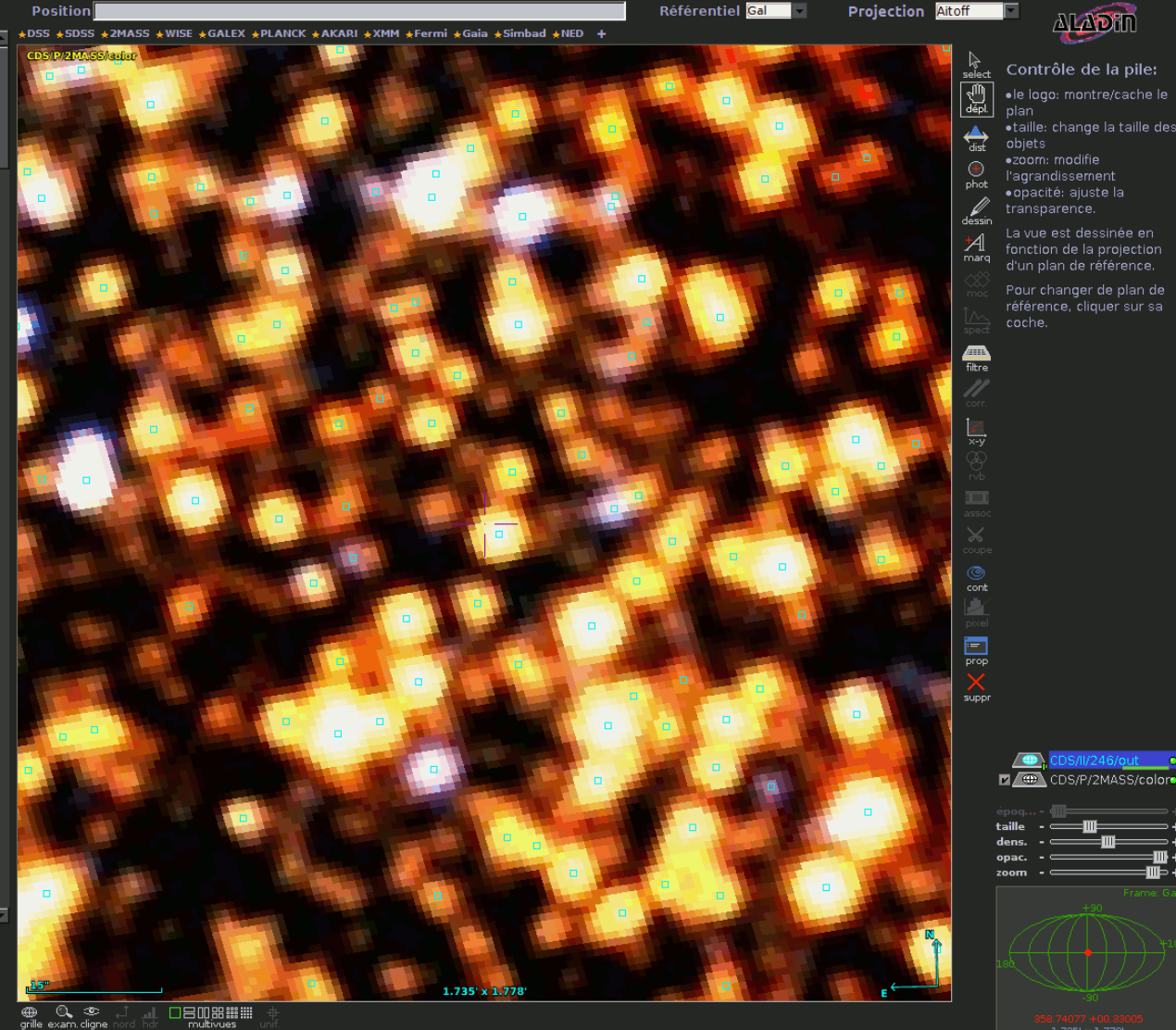

(c) 2017 Université de Strasbourg/CNRS - by CDS - Distributed under GNU GPL v3

0 sel/14091 src 143fps/1106Mo X

-m⊦ . பா

### **HiPS: not necessarilly physical files**

• On page 8, the [standard](http://www.ivoa.net/documents/HiPS/20170406/PR-HIPS-1.0-20170406.pdf) says:

"*[T]he actual implementation of HiPS as directories and files is not an obligation, only the view as directories and files is required (see HiPS distribution section). Internally, a HiPS may be stored in a database, or any other appropriate packaging (tar or zip files...) rather than in a basic file system directory structure.*"

- **Hipsgen-cat** = 2 tools in one
	- $\circ$  1 public: FITS, VOTable, CSV, ...  $\rightarrow$  Standard HiPS
	- $\circ$  1 private: CDS Xmatch Binary file  $\rightarrow$  HiPS binary files
		- **HTTP API** mimicking the file hierarchy
		- Access through **Tomcat Servlet + rewriting rules**
	- $\circ$  large parts of the code in common

## **Structure of HiPS catalogues at CDS**

#### > ls -l MyHiPS

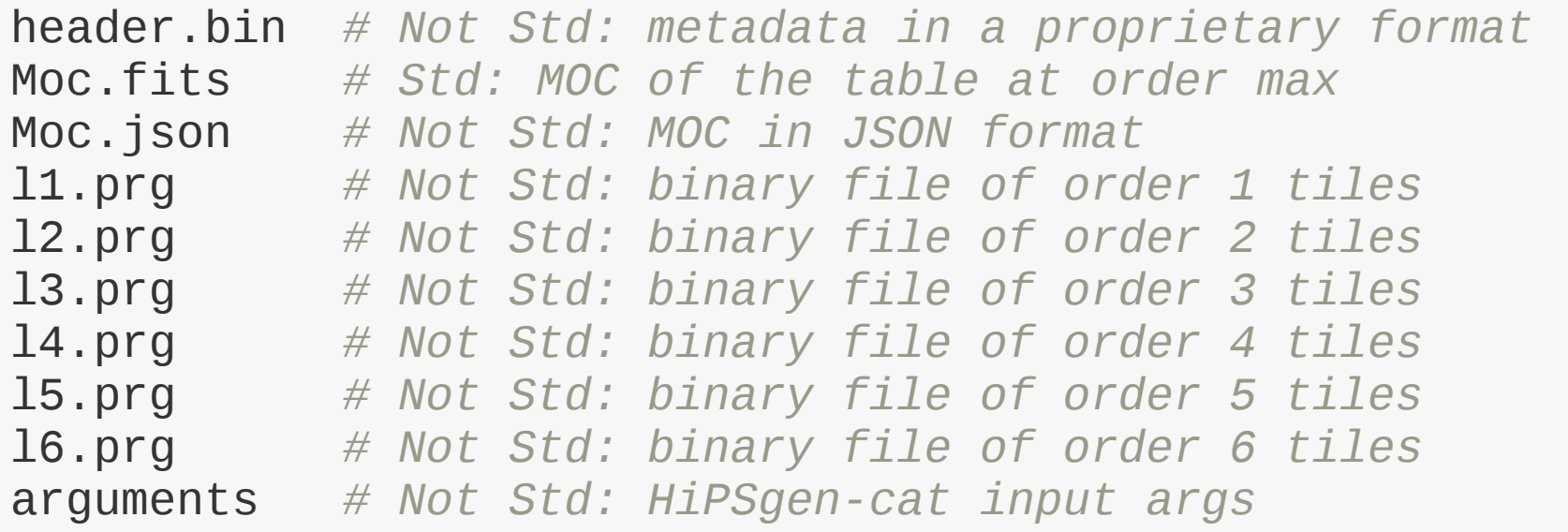

- **.prg** file: index + concatened tiles
	- $\circ$  index: tile number  $\rightarrow$  (starting row, No. rows) + Tot. No. rows in the HEALPix cell
	- tiles: concatenated in a format similar to FITS BINTABLE

## **Advantages of CDS HiPS catalogues**

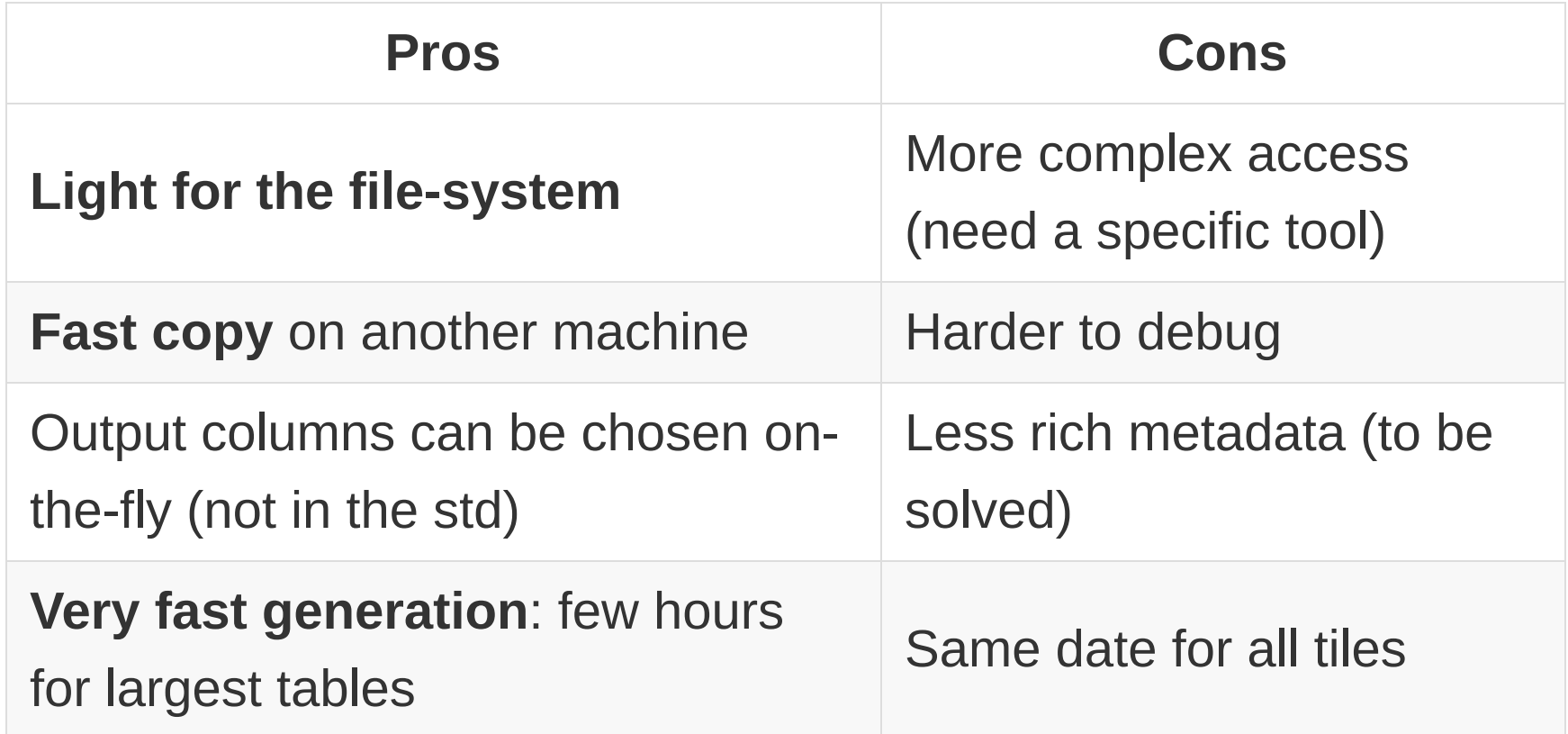

- In practice, the Apache Tomcat Servlet is very robust
- Large parts of the code in common with CDS Xmatch / VizieR  $\bullet$ large catalogues

# **CDS Algorithm: beyond basic ones**

- Threshold on the source brightness
	- $\circ$  not fixed, depends on each tile
- Number of sources per tile:
	- ∘ not fixed,  $\in$  [50, 500] by default (from depth > 3)
	- depends on:
		- **the number of sources in the HEALPix cell**
		- the catalogue coverage in the HEALPix cell
	- $\circ$  specific treatment at level 1, 2, 3 to better mimic the density of sources
- $\bullet \Rightarrow$  The depth of the HiPS is variable
	- $\circ$  area of higher density  $\leadsto$  deeper hierarchy ( $\sim$  QuadTree)

## **Last words**

- Reminder:
	- main purpose: easy exploration of large dataset (no queries)
	- $\circ$  the users must understand how it works (which sources first?, when are all sources loaded?)
- Recent improvements from user feedbacks (JAXA, USA):
	- now **compatible with V1.0 of the standard**.
	- web page added (**index.html**) (but need to be access through an HTTP server for security reasons)
	- $\circ$  default positional column metadata for AladinLite
	- $\circ$  few bugs corrected
- Future plan:

• public version of **Hipsgen-cat**: improve performances IVOA InterOp, 16/05/2017, HiPS catalogue implementation at CDS, F.-X. Pineau

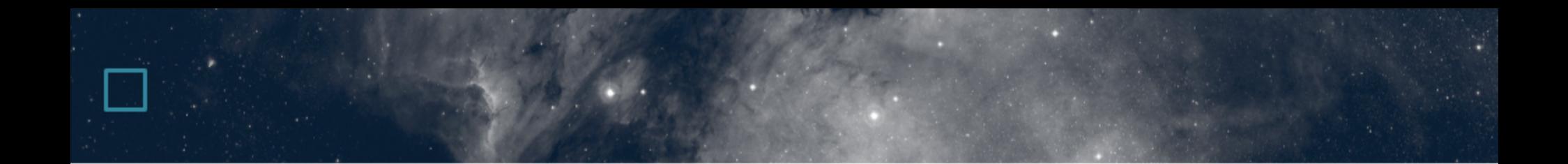

Thank you!

IVOA InterOp, 16/05/2017, HiPS catalogue implementation at CDS, F.-X. Pineau